# **Introduction: ROOT/C++ Analyzer**

Hall A Analysis Workshop 10 December 2003

#### Development Team

Rob Feuerbach Bob Michaels Ole Hansen

### **Contributors**

Bodo Reitz Bryan Moffit Robert Stringer (summer student) **The C++ Analyzer**

- Developed by Hall A team from scratch, starting in Spring 2000
- Object-oriented. Built on top of ROOT as an interactive ROOT application
- Organized as a collection of analysis modules: apparatuses, detectors, physics modules. "Everything is a plug-in". Completely configurable to the needs of experiments.
- Easily extensible with user modules
- CODA event decoder
- Predefined event loop, initialization, etc. minimizes work for users, but users can customize if necessary
- Tests, cuts, and output can be defined dynamically without recompiling
- Centralized, time-dependent database (text files or SQL) provides clear data organization
- Almost all of ESPACE functionality implemented
- Available now

**Physics Analysis Capabilities**

Available in v1.0 (v1.1):

- HRS spectrometers with VDCs and all basic detectors  $\bullet$ (scintillators, Cherenkovs, showers)
- VDC tracking, target reconstruction
- Basic shower cluster analysis
- **•** Single-arm kinematics
- Reaction point (vertex) calculations
- Extended target  $(x_{tq})$  corrections
- Beamline with BPMs & raster
- Intelligent helicity analysis
- Scalers
- EPICS
- Scintillator timewalk corrections, beta calculation
- Coincidence time
- Coincidence kinematics

**Important Concepts**

#### **Detector**

- **–** Code/data for analyzing a type of detector. Examples: Scintillator, Cherenkov, Shower, VDC, **BPM**
- **–** Generic design: One class describes any number of similar detectors, differing only by name and database entries
- **–** Must have Decode() function
- **–** SpectrometerDetectors must also have Coarse/FineProcess() (or Coarse/FineTrack() for tracking detectors)
- **–** Embedded in Apparatus or standalone
- **–** Must not assume presence of other detectors
- Apparatus/Spectrometer
	- **–** Collection of Detectors
	- **–** Generic, as with detectors
	- **–** Must have Decode() and Reconstruct() functions
	- **–** May combine decoded data from detectors
- **–** Spectrometer is an apparatus with support for tracks and a standard Reconstruct() function
- **Physics Module** 
	- **–** May combine data from several apparatuses
	- **–** Typical applications: kinematics calculations, corrections
	- **–** Must have Process() function
- **Analysis Object** 
	- **–** Common base class for Apparatus/Spectrometer, Detector, Physics Module
	- **–** One optional database file (or group of entries) per object
	- **–** Name of object is important unique identifier
	- **–** Provides support for naming objects, debugging, global variables, database access and similar
	- **–** Defines common interface (API) for processing analysis objects
	- **–** Useful virtual functions that actual objects may implement: DefineVariables(), ReadDatabase(), Init(), Clear()

### Event loop

- **–** THaAnalyzer
- **–** Handles initialization
- **–** Manages lists of objects, output, cuts, decoder, file names, etc.
- **–** Not required. Can create custom event loop, even in script
- Decoder
	- **–** THaEvData
	- **–** Decodes raw CODA event buffer into crate/slot/channel data
	- **–** Supports Fastbus & VME
- $\bullet$  Run objects
	- **–** THaRun, THaOnlRun
	- **–** Stores run info, e.g. raw data file name, time, run number, etc.
	- **–** Stores global run parameters, e.g. beam energy, target mass, etc.
	- **–** Provides access to CODA file or ET data

**My Very First Script**

```
-

 
-

 
-

	-
-
 !"#$%&'-

-

-
()  
 
-

-
()
<u>- CITATY AND STRONG AND THE STRONG CONSTRUCTION OF A STRONG COMPTERED ON A STRONG COMPTERED COMPTERED COMPTERED COMPTERED COMPTERED COMPTERED COMPTERED COMPTERED COMPTERED COMPTERED COMPTERED COMPTERED COMPTERED COMPTERED</u>
-

-
().,/	

, 
/ ( 
 , , 0
```
Requires:

- Database
- output.def

**Resources for Getting Started**

C++ Analyzer documentation at:

1-((-2'3(-2',,,

ROOT User's Guide at:

1,,'/ '/

- Pre-installed C++ Analyzer on adaq machines. Login as adaq and type analyzer. See \$ANALYZER directory.
- Example scripts in \$ANALYZER/examples
- Online analysis setup for E94-107 (adaq account)

### **Transition Guide for ESPACE Users**

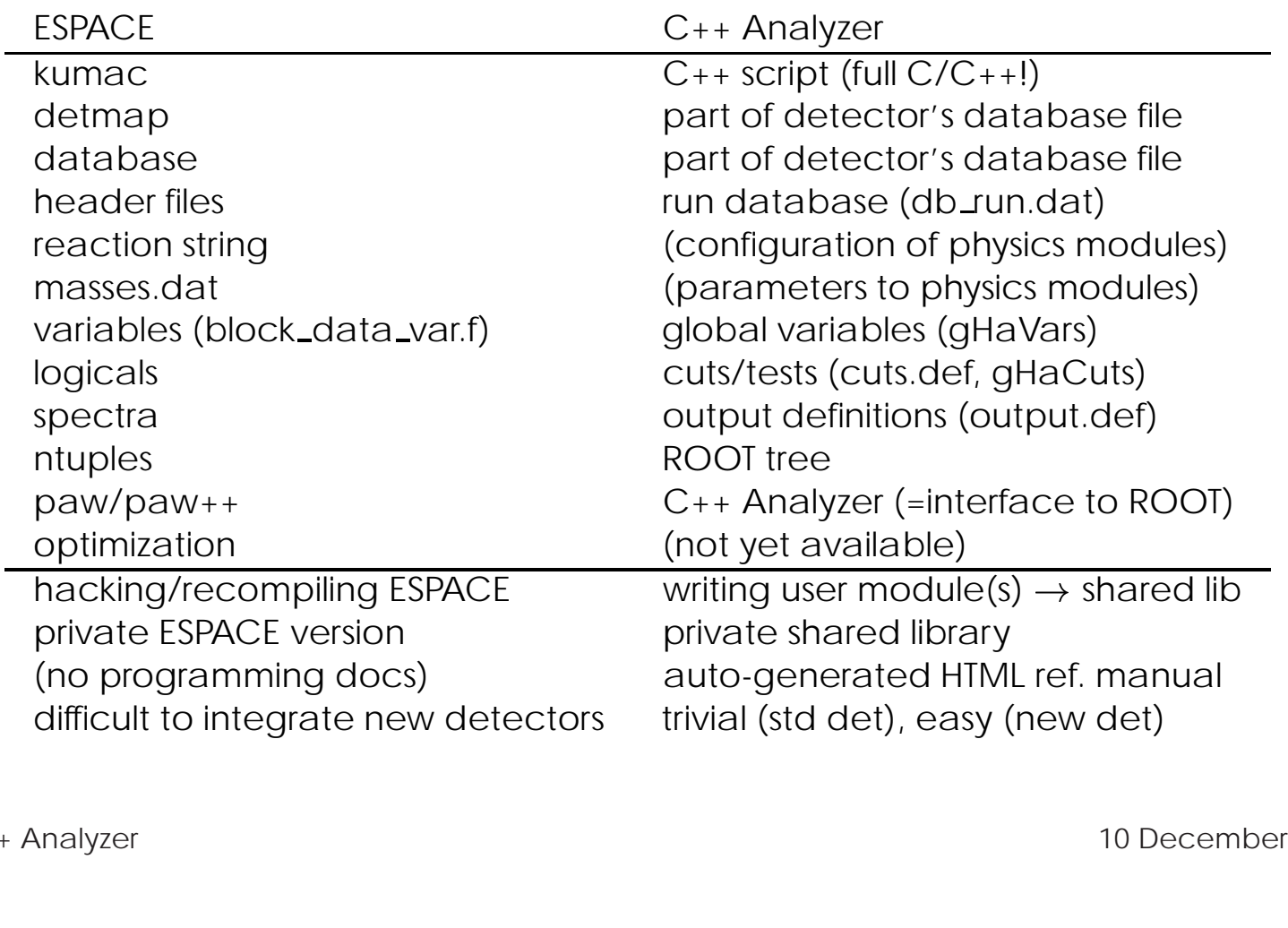

**Event Display**

- Summer student project (Robert Stringer, CSLA)
- Prototype  $\bullet$
- 3D visualization of detector stack
- VDC clusters
- Active elements of scintillator and shower counters
- Reconstructed track(s)  $\bullet$
- Detailed VDC display (planes, clusters, hits)  $\bullet$

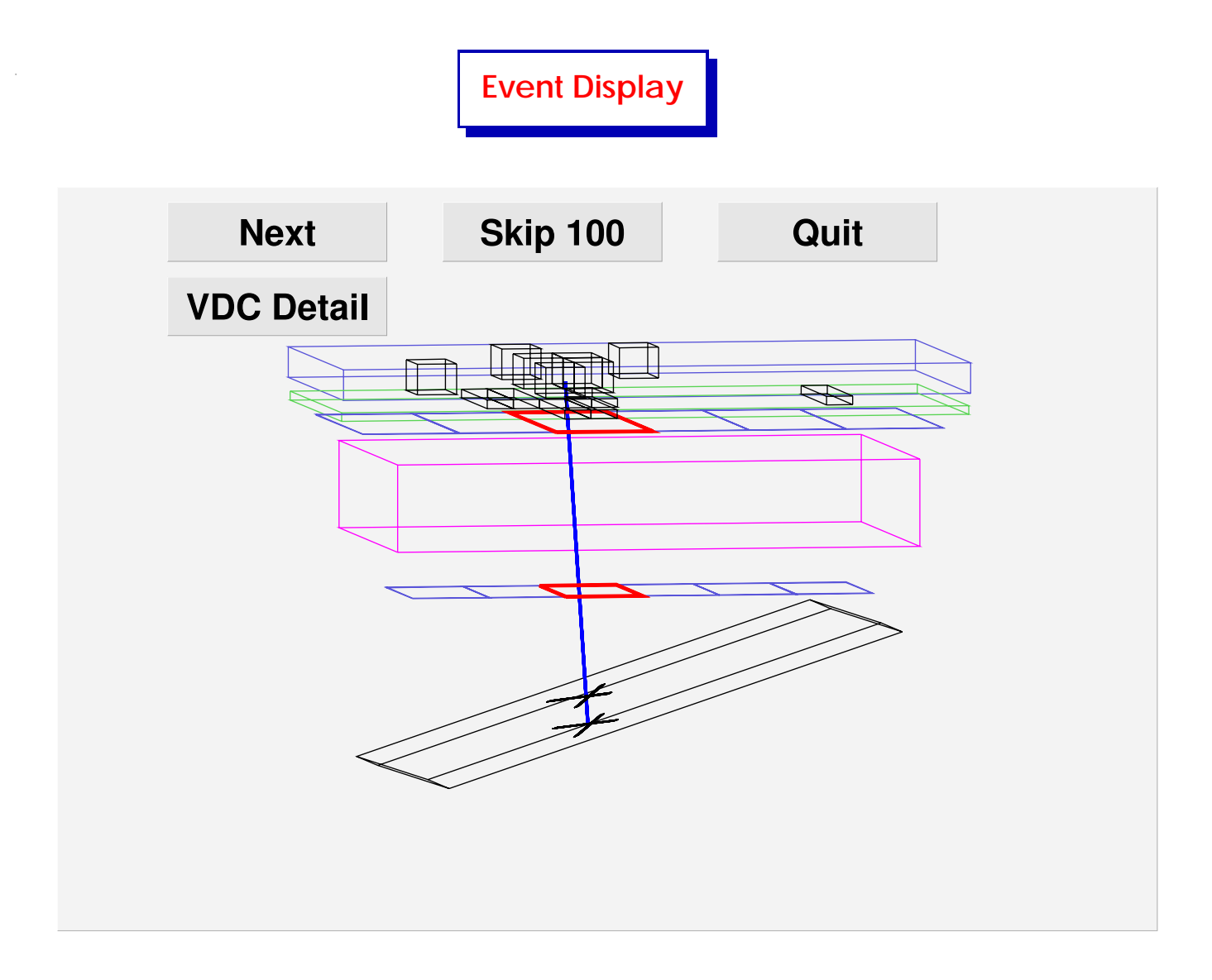

ROOT/C++ Analyzer 10 December 2003 11

**Physics Modules**

- Perform "post-reconstruction" analysis. May combine information from several apparatuses
- "Plug-in" design. Use & combine as needed.
- Allow rapid extension of analyzer
- Typical applications: kinematics calculations, vertex finding, corrections, coincidence time, statistics
- Special applications: debugging, event display, custom output
- Any other event-by-event usercode. (But: direct analysis of actual hardware data should be done by a detector.)
- Output from modules that correct tracking info can be used as input for modules that operate on tracking info, etc.
- Modules may export variables, define histograms, etc., that can be written to output ROOT file

## **Current/Future Physics Modules**

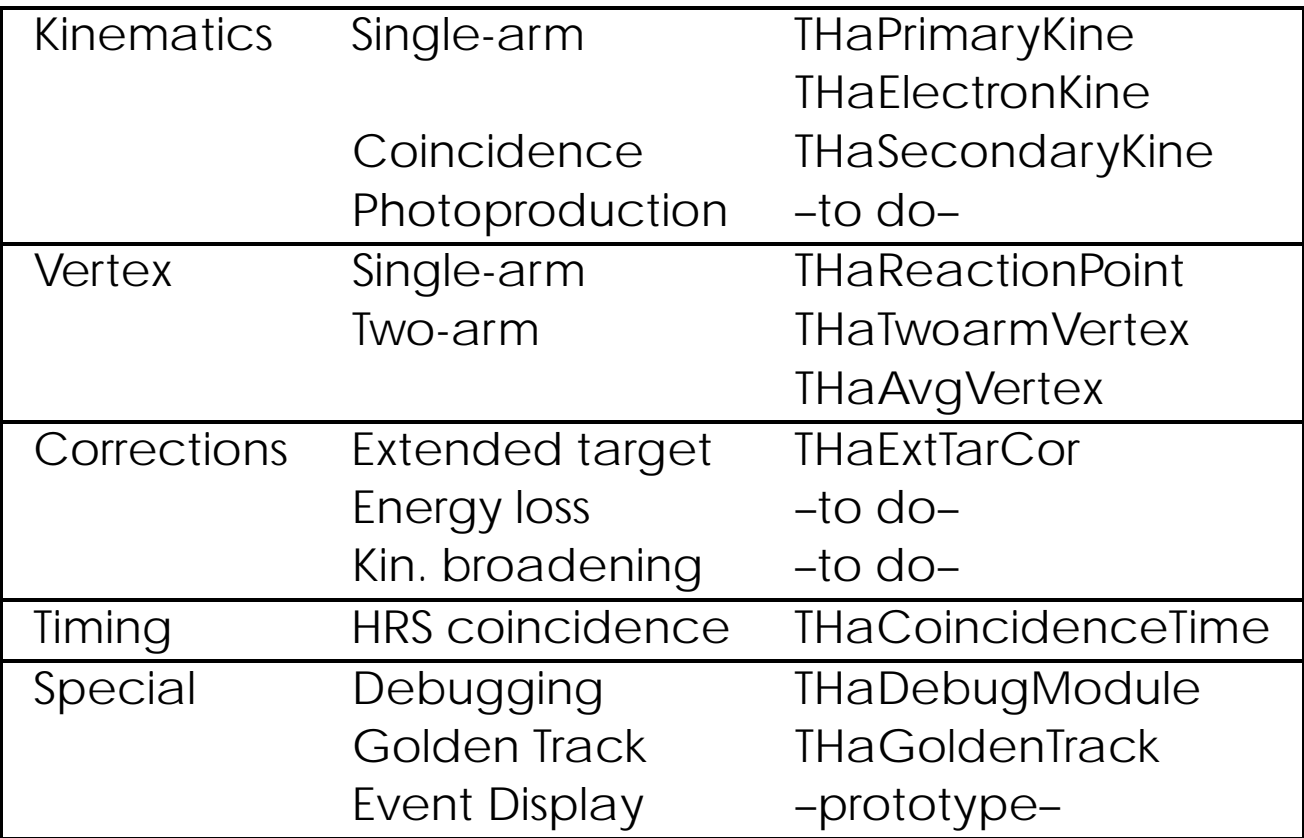

### Current limitation: Only operate on Golden Track

Suggestions for additions welcome

**My Very First Script**

```
-

 
-

 
-

	-
-
 !"#$%&'-

-

-
()  
 
-

-
()
<u>- CITATY AND STRONG AND THE STRONG CONSTRUCTION OF A STRONG COMPTERED ON A STRONG COMPTERED COMPTERED COMPTERED COMPTERED COMPTERED COMPTERED COMPTERED COMPTERED COMPTERED COMPTERED COMPTERED COMPTERED COMPTERED COMPTERED</u>
-

-
().,/	

, 
/ ( 
 , , 0
```
Requires:

- Database
- output.def

### **How to Set Up a New Analysis**

- Write C++ **analysis script**:
	- **–** Set up experimental configuration (apparatuses & detectors)
	- **–** Define desired "physics" analysis chain, if any (e.g. kinematics, corrections)
	- **–** Define run(s) to be analyzed
	- **–** Define input & output file names
	- **–** Configure additional parameters, if any (e.g. file compression, number of events, reconstruction flags, etc.)
	- **–** Optional: Start analysis
	- **–** Optional: Post-processing
	- **–** Optional: Loop over runs
- Create new time-dependent database directory & review/update **database files** for all used detectors
- Create **"run database"**
- Define **output**
- Optional: Define **tests & cuts**

#### Details on the Web

# **Extending the Analyzer**

The core Analyzer is treated as a library that users do not normally modify. All experiment-specific extensions are incorporated through external libraries dynamically loaded at run time.

If new modules (detectors, apparatuses, physics modules) are needed:

- Write the code for the module(s) and compile it into a shared library
	- **–** Take advantage of inheritance
	- **–** Use utility functions provided in core Analyzer (e.g. for database access)
- Create database files for the module(s)

#### Once experiment-specific library is written, using it is a simple matter:

```
-



	

!" !
```
To help you get started with building user libraries, get the "Software Development Kit"